## **9.Подаване на молба за втори чужд език**

Това е възможност за класираните студенти след втори курс в специалности , в чиито план е задължително изучаването на втори чужд език. С обявяването на класирането по специалности ,за тези студенти се появява линк с надпис "Моля да изберете втори чужд език" .

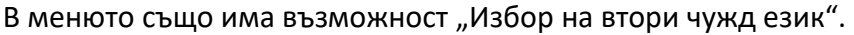

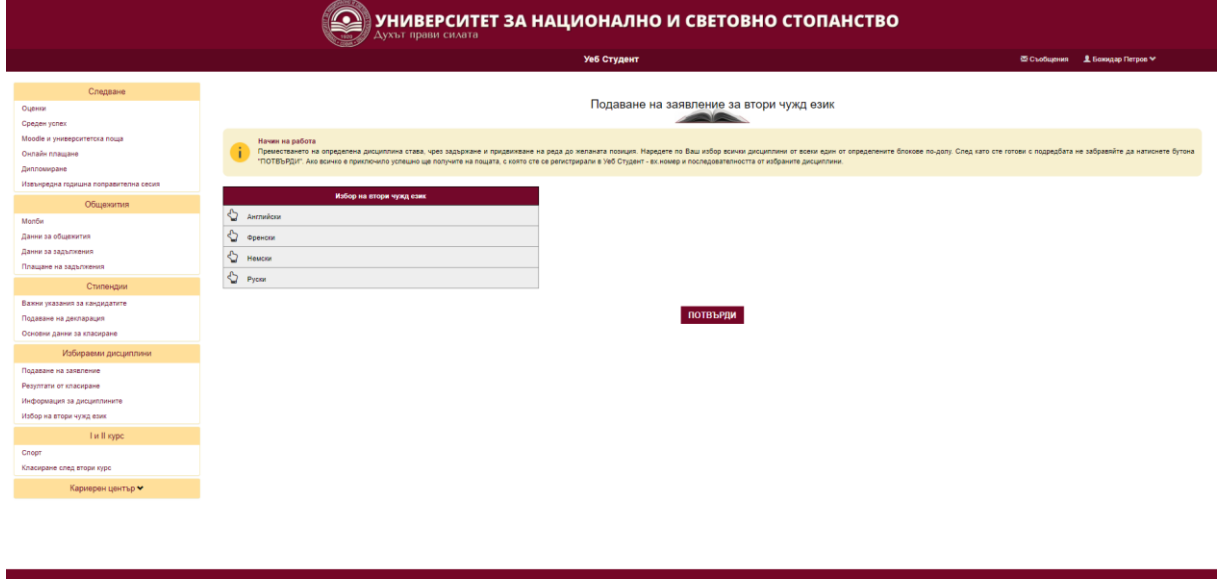

Този модул проверява дали студентът отговаря на условията и му се предоставя списък с езици, в който не присъства езикът ,който той е изучавал като първи чужд език. С привлачване на мишката може да бъдат наредени по желание на студента.